## PERMA-TITE DOUBLE CANTILEVER WELDED RADIUS COPING

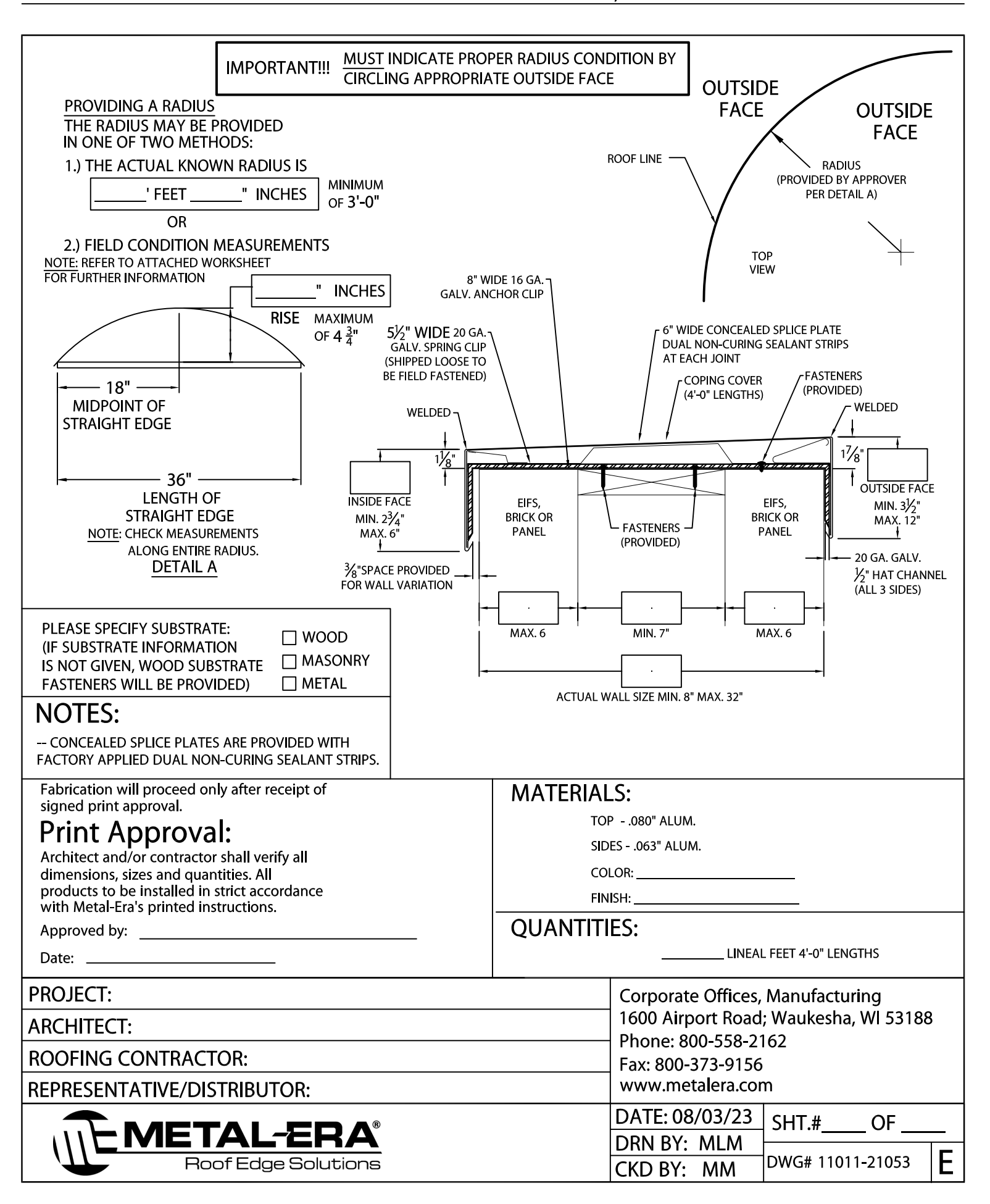